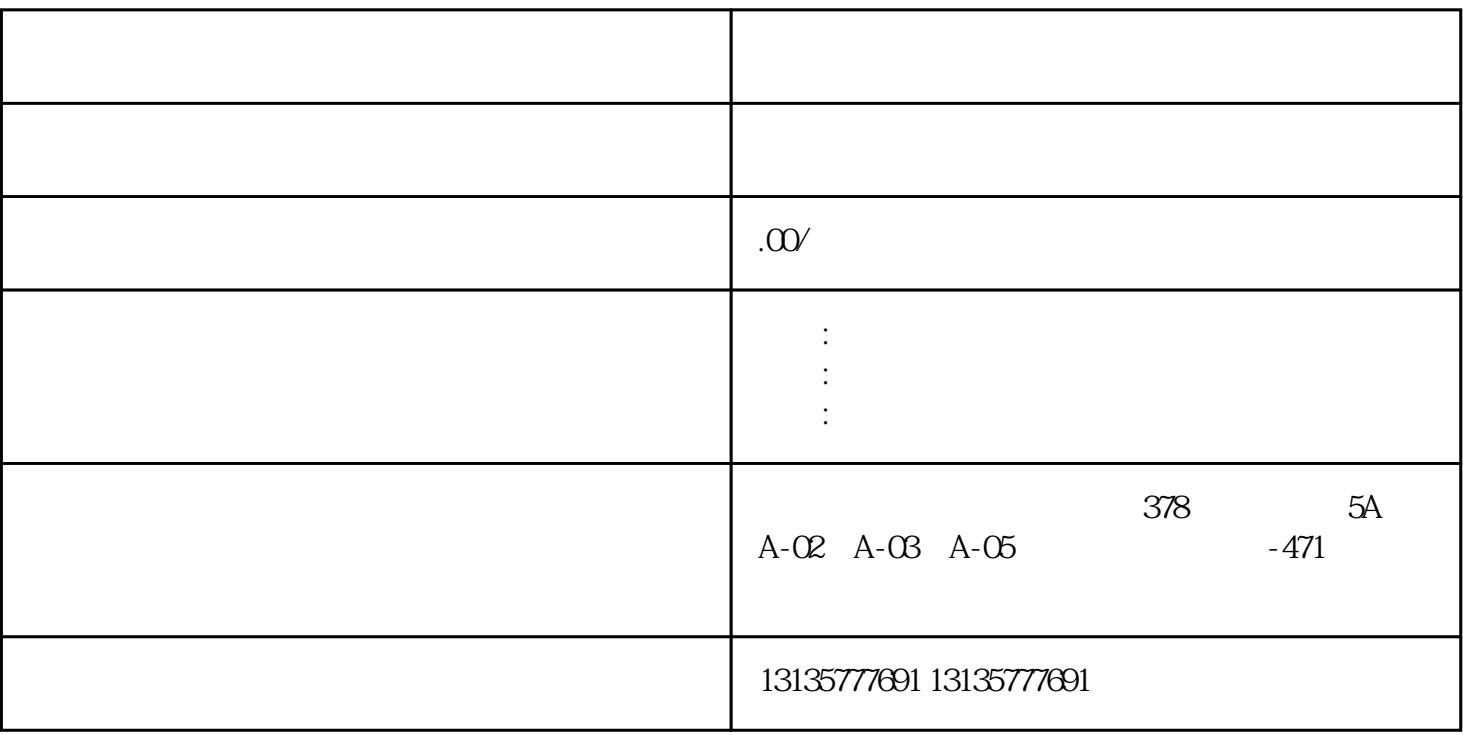

 $7.$ 

 $\lambda_{\rm eff}$  -  $\lambda_{\rm eff}$  -  $\lambda_{\rm eff}$  -  $\lambda_{\rm eff}$  ,  $\lambda_{\rm eff}$  ,  $\lambda_{\rm eff}$  ,  $\lambda_{\rm eff}$  ,  $\lambda_{\rm eff}$  ,  $\lambda_{\rm eff}$  ,  $\lambda_{\rm eff}$  ,  $\lambda_{\rm eff}$  ,  $\lambda_{\rm eff}$ 

 $\pm 1$ 

 $MC$ 

果洛水挖机出租厂家直租一站式

 $1-2$ 

 $MC$